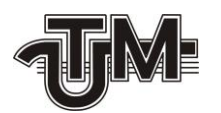

# **Portal Web "Cabinetul personal"**

**Masterand:** 

**Grigoraș Constantin**

**Conducător:**

**conf. univ., dr. Ababii Victor**

**Chișinău – 2019**

#### **ADNOTARE**

# **La teza de master "Portal Web "Cabinetul personal"",**

### **elaborat de Grigoraș Constantin, Chișinău, 2019.**

**Cuvinte cheie:** ASP.NET Core Application, C#, aplicație web, database.

Proiectul respectiv are drept scop proiectarea și crearea a unei apliciații web care să expună utilizatorilor(cetățenilor) un cadru de servicii personale.

Proiectul în sine este creat din 2 subproiecte, unul de bază de date și unul de tip aplicație web.

Subproiectul de bază de date este destinat stocării accesărilor sub formă de cache. Subproiectul de tip aplicație web conține tot ansamblul de instrumente pentru a expune utilizatorului servicii accesibile și de calitate. Proiectul de tip apliciație web conține compartimente ca: autentificarea, colectarea logurilor, configurarea aplicație, accesul la servicii.

Memoriul explicativ conține 60 de pagini, 45 de figuri, 25 surse bibliografice.

Teza conține Introducere, 3 capitole, concluzii și bibliografie:

**Capitolul 1** definește analiza actuală în domeniul de proiectare.

**Capitolul 2** definește descrierea proiectului și tehnicile utilizate în parcursul elaborării.

**Capitolul 3** definește procesul de proiectare și elaborare a aplicației web.

# **ANNOTATION**

# **On master thesis "Portal Web "Cabinetul personal"",**

### **elaborated by Grigoraș Constantin, Chișinău, 2019.**

**Keywords:** ASP.NET Core Application, C #, web application, database.

The project aims to design and create a web application that exposes to the users (citizens) a personal service framework.

The project itself is made up of 2 subprojects, one database and one of type web application.

The database subproject is intended to cache access hits. The web application subproject contains the whole set of tools to expose to the user accessible and quality services. The web application type project contains compartments such as: authentication, log collection, application configuration, access to services.

The explanatory report contains 60 pages, 45 figures, 25 bibliographic sources.

The thesis contains Introduction, 3 chapters, conclusions and bibliography.

**Chapter 1** defines the current analysis in the field of design.

**Chapter 2** defines the description of the project and the techniques used during the elaboration.

**Chapter 3** defines the process of designing and developing of web application

# **CURPINS**

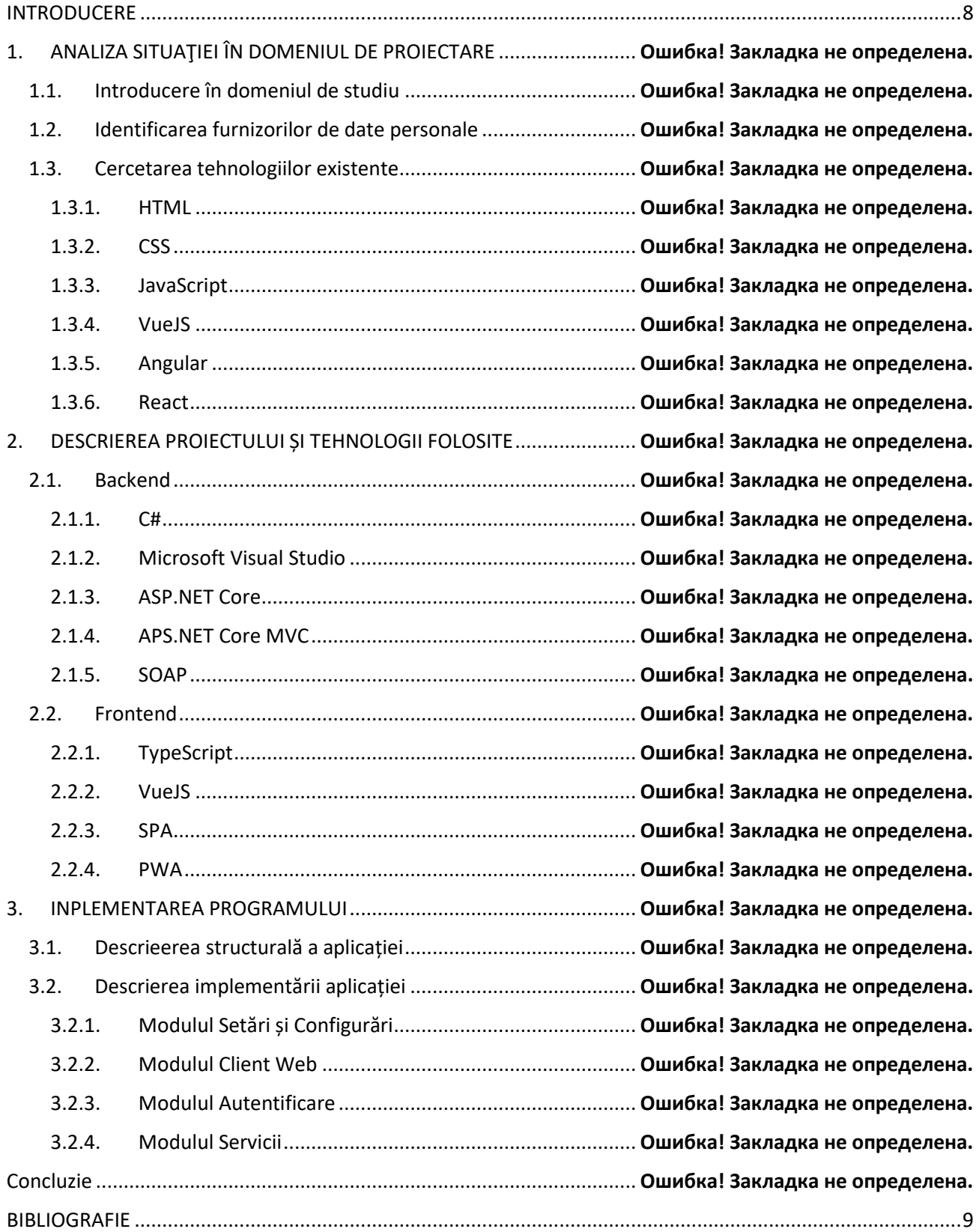

# **INTRODUCERE**

<span id="page-4-0"></span>Statul chiar de la nașterea fiecărui cetățean începe să colecteze o mulțime de date personale despre el, dea lungul anilor aceste date reprezintă în asamblu toată activitatea efectuată în stat de fiecare cetățean. La un moment în viață fiecare cetățean ar dori să vizualizeze toată informația care statul o colectează pe parcursul anilor, de exemplu: fotografiile facute de instituțiile de stat pentru a întocmi un document (buletin de identitate, pașaport, etc.), ce imobile are în proprietate, încasările la stat pe parcursul anumitor ani, etc.

Cu dezvoltarea tehnologiilor WEB și a Internetului, devine tot mai ușor de a avea acces la astfel de date, există o multitudine de modalități de a accesa într-un mod securizat și transparent datele personale.

În acest proiect s-a propus dezvoltarea în **Cadrul Agenției de Guvernare Electroncă** un portal public de acces de date personale securizat și accesibil pentru cetățenii Republicii Moldova, unde fiecare cetățean va avea posibilitatea de a-și vizualiza datele sale personale, ele avînd o importanță pentru luarea anumitor deciziii cu impact.

# **BIBLIOGRAFIE**

- <span id="page-5-0"></span>1. <http://e-services.md/>
- 2. <https://mpass.gov.md/info/faq>
- 3. [https://anta.gov.md/content/agenţia](https://anta.gov.md/content/agen%C5%A3ia)
- 4. <https://ro.wikipedia.org/wiki/Cadastru>
- 5. <http://cnas.md/tabview.php?l=ro&idc=328&t=/Despre-CNAS/Prezentare-generala>
- 6. <https://www.fisc.md/Istoria.aspx>
- 7. <http://www.asp.gov.md/>
- 8. <https://mconnect.gov.md/#/>
- 9. <https://ro.wikipedia.org/wiki/Html>
- 10. <https://ro.wikipedia.org/wiki/CSS>
- 11. <https://ro.wikipedia.org/wiki/Javascript>
- 12. <https://v1.vuejs.org/guide/overview.html>
- 13. <https://angular.io/guide/architecture>
- 14. [https://www.tutorialspoint.com/reactjs/reactjs\\_overview.htm](https://www.tutorialspoint.com/reactjs/reactjs_overview.htm)
- 15. <https://tutoriale-pe.net/introducere-limbajul-de-programare-c/>
- 16. [https://en.wikipedia.org/wiki/C\\_Sharp\\_\(programming\\_language](https://en.wikipedia.org/wiki/C_Sharp_(programming_language)
- 17. [https://en.wikipedia.org/wiki/Microsoft\\_Visual\\_Studio](https://en.wikipedia.org/wiki/Microsoft_Visual_Studio)
- 18. <https://visualstudio.microsoft.com/vs/features/>
- 19. <https://docs.microsoft.com/en-us/aspnet/core/mvc/overview?view=aspnetcore-3.0>
- 20. <https://docs.microsoft.com/en-us/aspnet/core/?view=aspnetcore-3.0>
- 21. <https://www.tutorialsteacher.com/typescript/typescript-overview>
- 22. [https://en.wikipedia.org/wiki/Single-page\\_application](https://en.wikipedia.org/wiki/Single-page_application)
- 23. [https://medium.com/@NeotericEU/single-page-application-vs-multiple-page-application-](https://medium.com/@NeotericEU/single-page-application-vs-multiple-page-application-2591588efe58)[2591588efe58](https://medium.com/@NeotericEU/single-page-application-vs-multiple-page-application-2591588efe58)
- 24. <https://ionicframework.com/docs/intro/what-are-progressive-web-apps>
- 25. [https://www.tutorialspoint.com/soap/what\\_is\\_soap.htm](https://www.tutorialspoint.com/soap/what_is_soap.htm)